# Ambientes Virtuais de Aprendizagem (AVA) O que é?

 "Ambientes Virtuais de Aprendizagem são softwares que auxiliam na montagem de cursos acessíveis pela Internet." ( [http://pt.wikipedia.org/wiki/Ambiente\\_virtual\\_de\\_aprendizagem](http://pt.wikipedia.org/wiki/Ambiente_virtual_de_aprendizagem) )

 Concebido para Eduação a Distância, agora também usado em apoio à Educação presencial

Inglês: [VLE](http://www.google.com.br/search?q=define:VLE) (Ingleterra) ou [LMS](http://www.google.com.br/search?q=define:LMS) (Estados Unidos)

## História

- Pré-história: correspondência, televisão, vídeo-conferência
- Anos 70-80: aprendizagem mediado por computador
- Final anos 90 : sistemas baseado na Web
- WebCT (95), Blackboard (97), Moodle (2001) , Sakai (2004) (http://en.wikipedia.org/wiki/History\_of\_virtual\_learning\_environments)

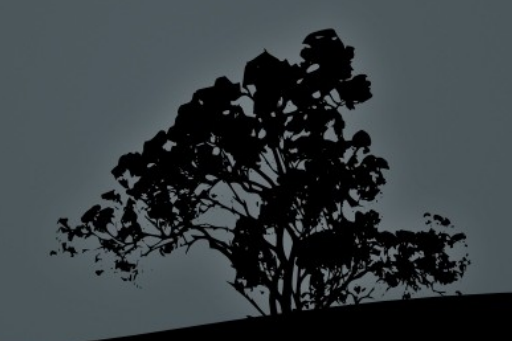

### Sistemas de aprendizagem online

### O AVA é **um** dos componentes de uma sistema de aprendizagem virtual

ANDERSON, T. The theory and practice of online learning. 2nd ed. ed. Edmonton: AU Press, 2008.

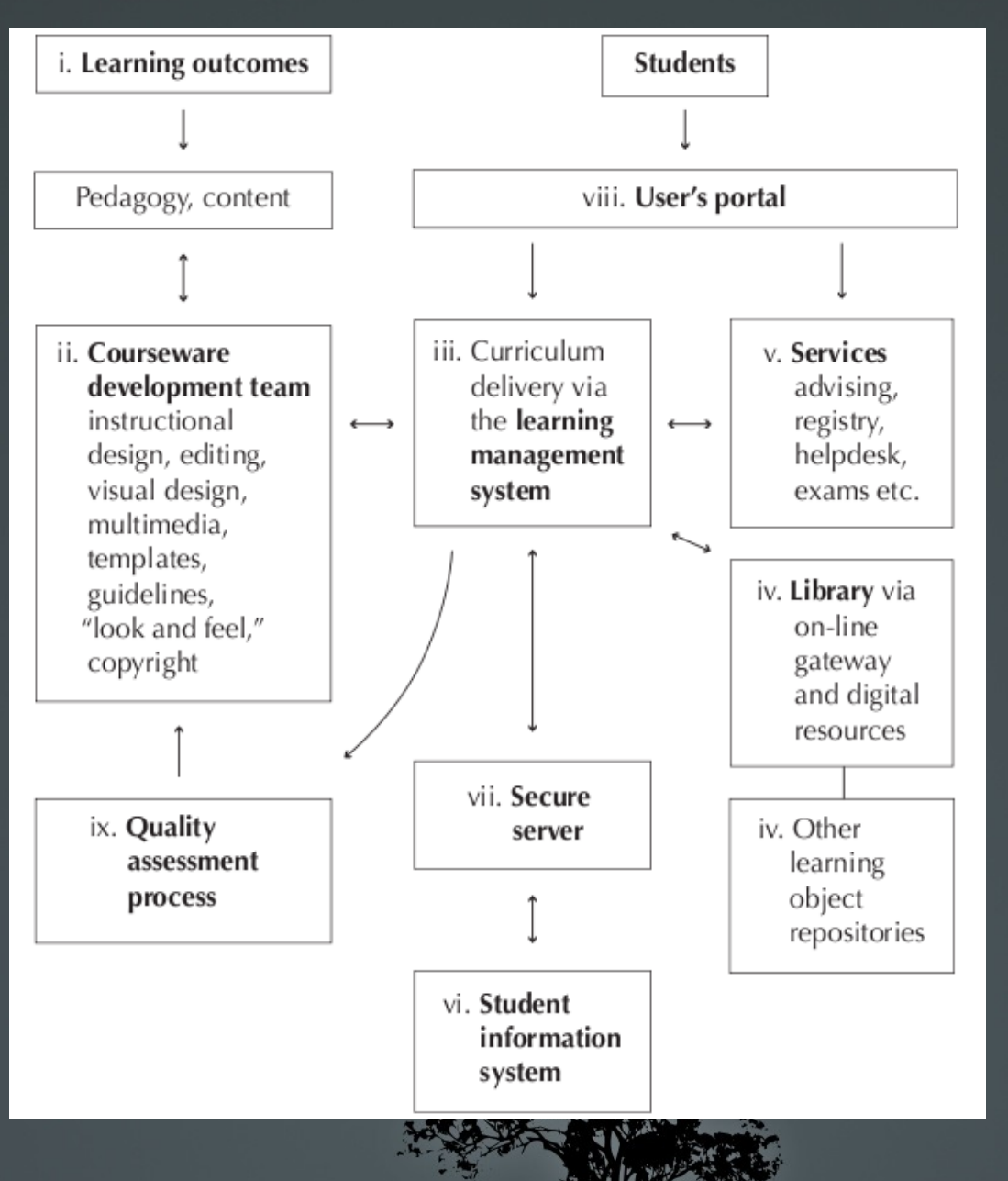

## Comparar AVAs: Funcionalidades Básicas

•Ferramentas de **disseminação** de conteúdo:

•Ferramentas de **comunicação**: fórum, chat, mensagens internas (substituem ou integram com email?)

•Feramentas de **colaboração**: wiki, whiteboard (quadro branco compartilhado)

•Formação de **grupos**: contatos, grupos de trabalho, etc.

•Ferramentas de **avaliação** (testes, provas, etc.)

## Comparar AVAs: Criação de Conteúdo e material didática

Ferramentas de autoria?

Ferramentas de Design Instrucional (organização e sequenciamento do material)

Importação / Exportação de pacotes de conteúdo: SCORM, IMS, etc.

Templates (personalização da aparência)

Acessibilidade (variadade de leitores: tecnologia assistiva, plataformas móveis, etc.)

# Comparar AVAs: Administração

Como os alunos entram (se logam) no sistema Como "papeis" / permissões são tratados? Como é a manutenção do sistema? Como matricular alunos?

Existe hospedagem por terceiros (sem administração / manutenção do sistema)? Ou a sua equipe de TI é familiar com a tecnologia do AVA?

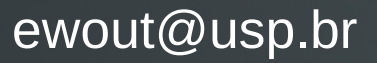

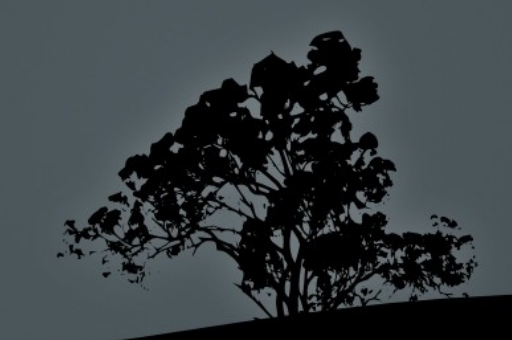

### Exemplos de AVAs (Moodle) na USP

#### Redefor:

6 cursos de pós, 9000 cursistas 300 educadores (tutores, professores, autores)

## Licenciatura em Ciências:

300 cursistas / ano, 50 educadores

Moodle do Stoa: Apoio à disciplinas da USP

### Equipes de Apoio:

6-8 design instrucional 10-15 artistas gráficos, diagramação 6-8 desenvolvedores de objetos de aprendizagem

## Grupo Apoio Técnico Pedagógico:

2 desenvolvedores, 2 "apoio AVA"

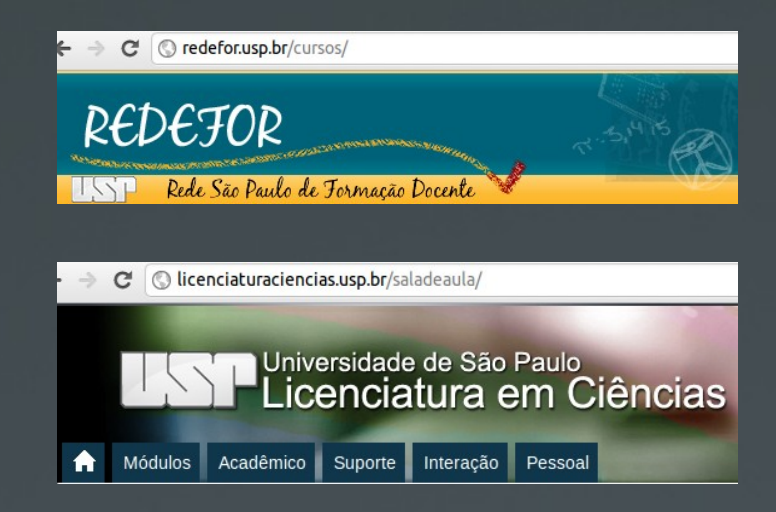

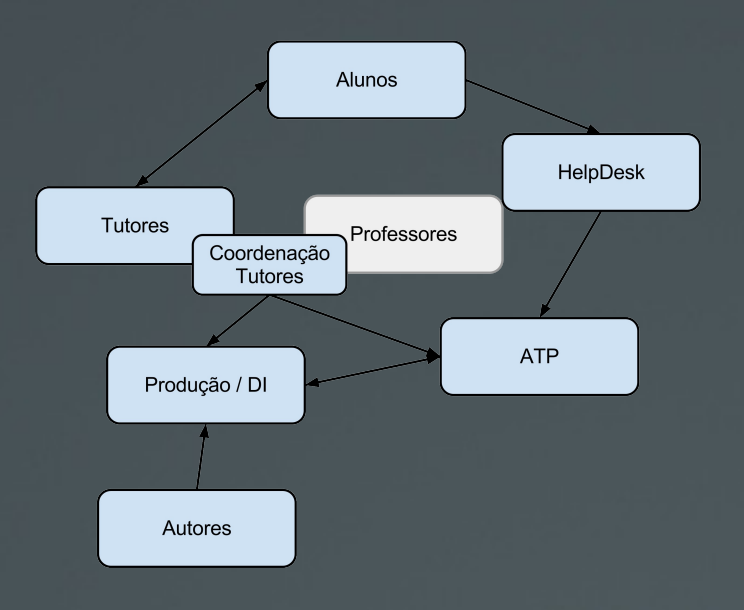

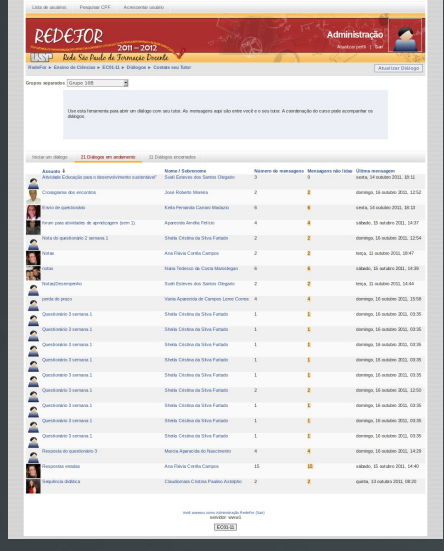

#### Diálogo (mod/dialogue)

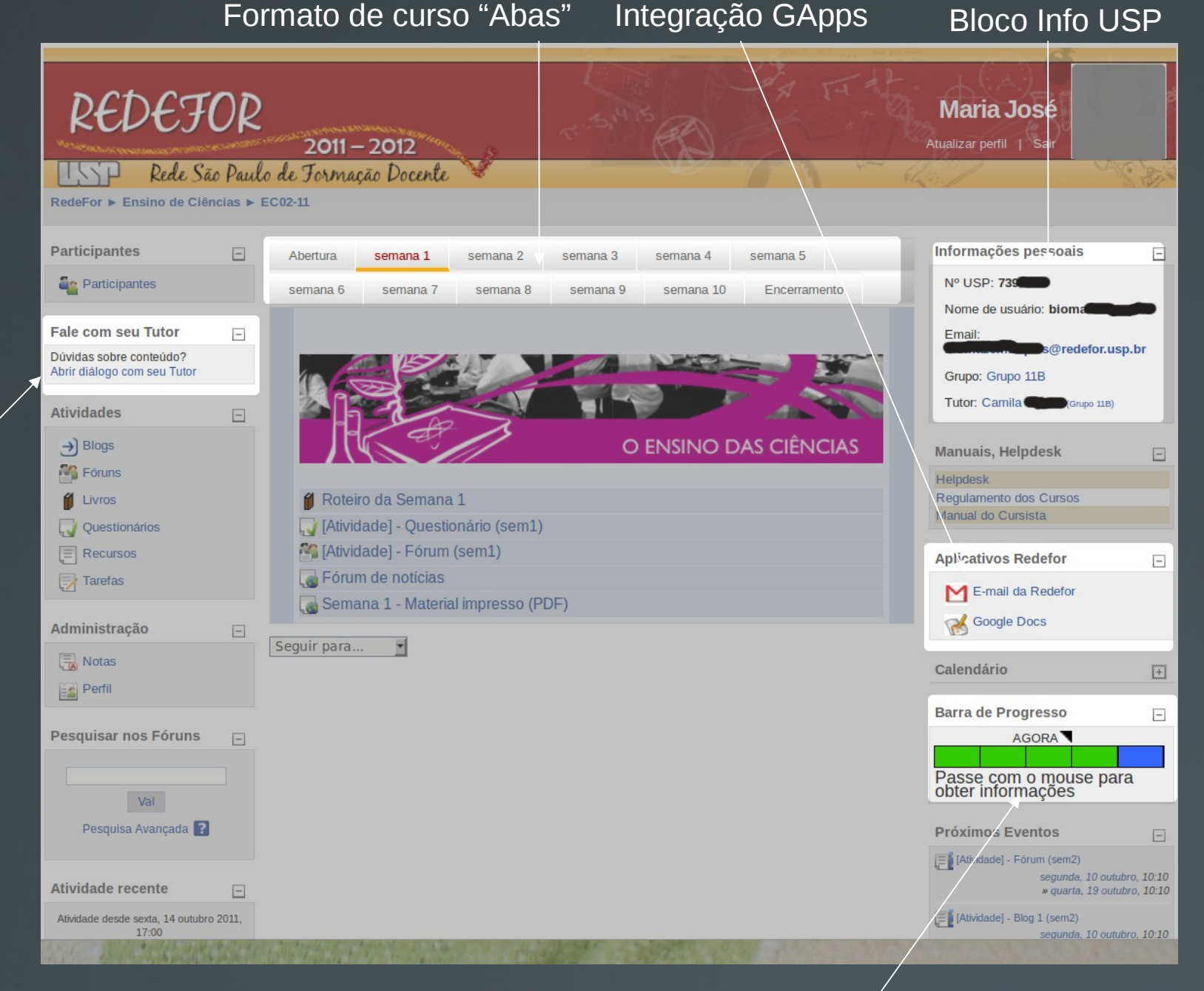

Bloco Progress Bar

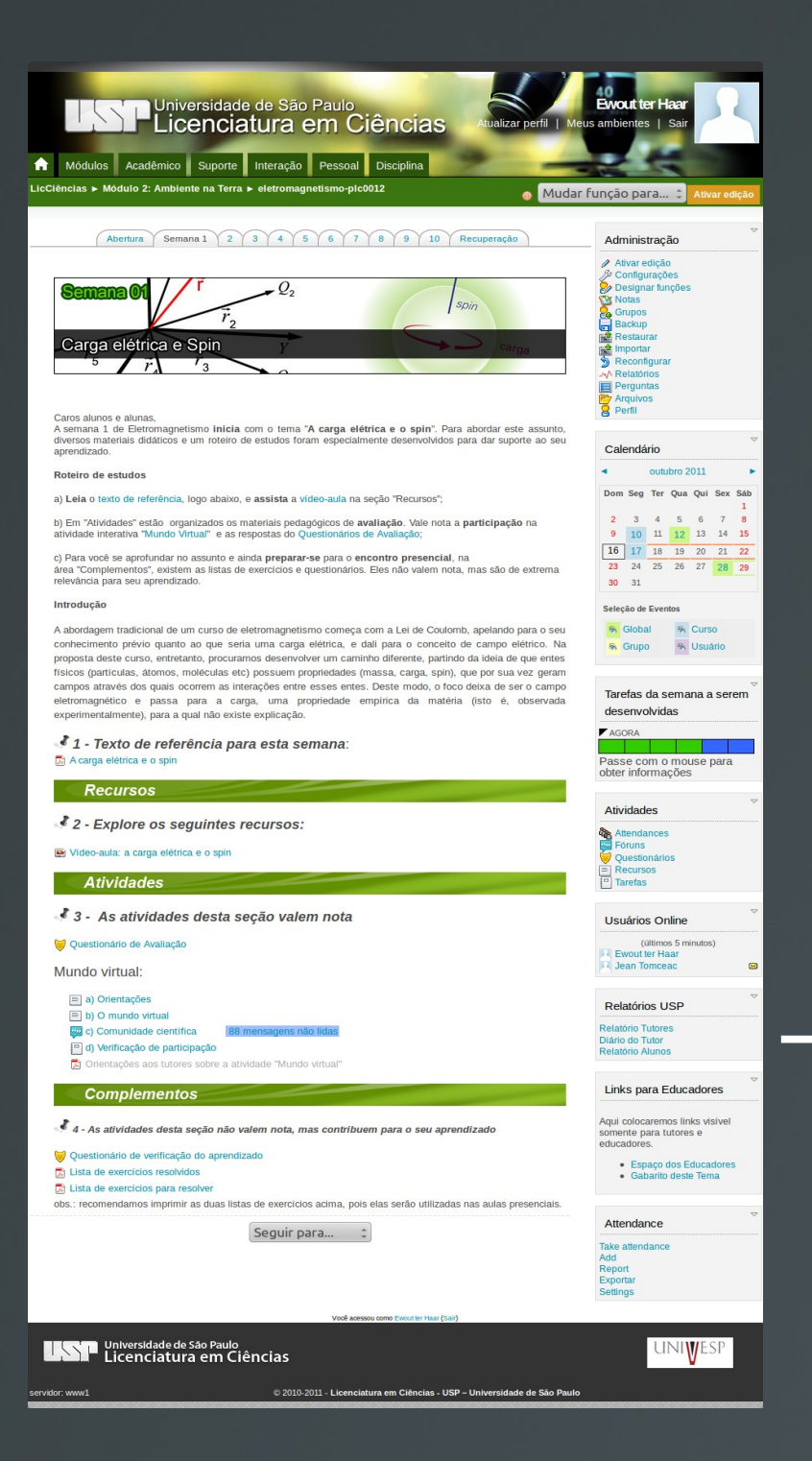

#### Enquete (mod/questionnaire)

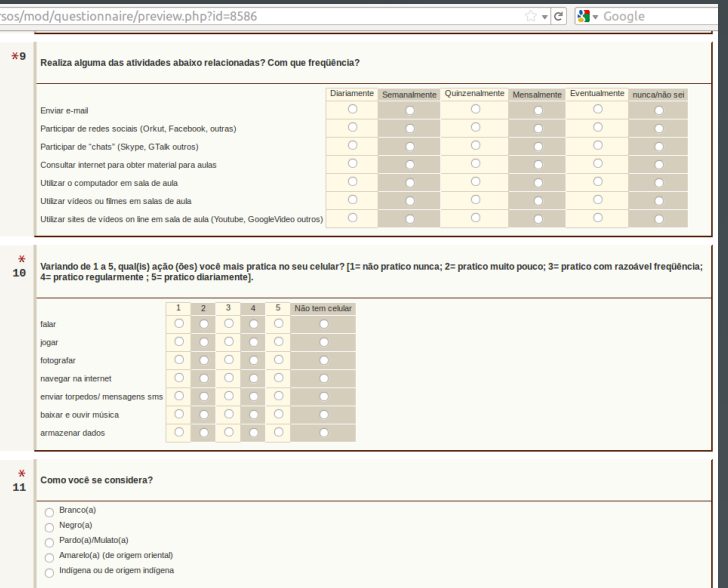

#### Relatórios USP (Marcos Bellezi, neomundi.com.br)

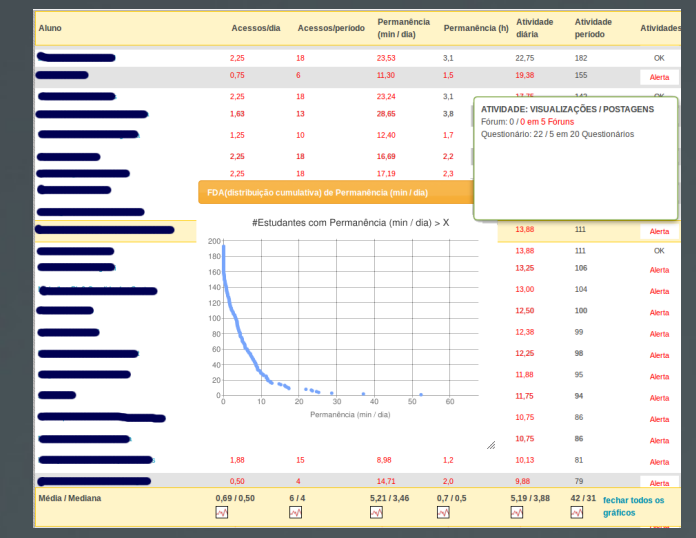

## Sistemas de aprendizagem online

### O AVA é **um** dos componentes de uma sistema de aprendizagem virtual

"there are increasing perceptions that LMSs in themselves may be less significant in the system" (Anderson Cap. 5)

ANDERSON, T. The theory and practice of online learning. 2nd ed. ed. Edmonton: AU Press, 2008.

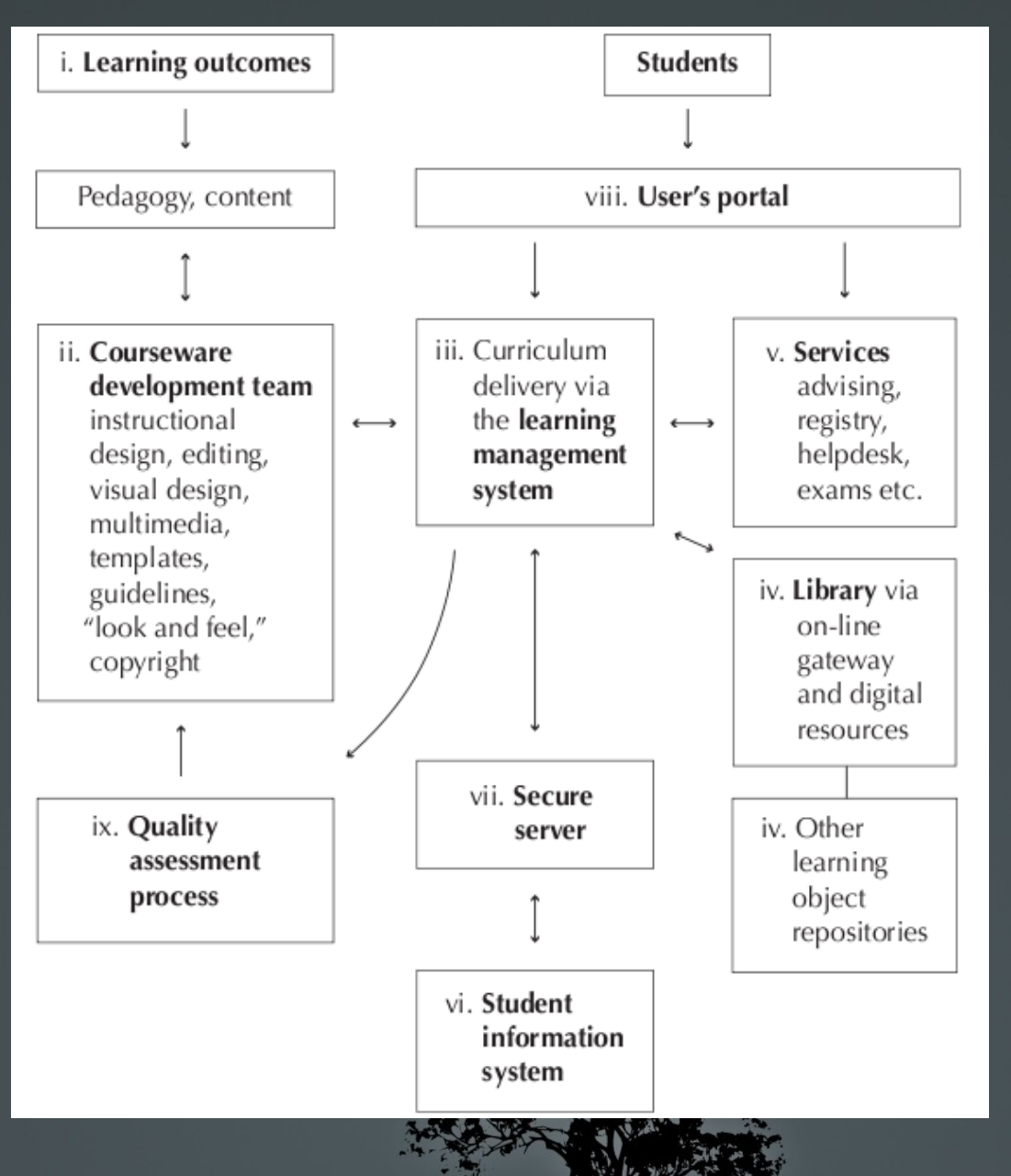

# Oficina Moodle

Entrar na "Instância de Testes" em **<http://dev.atp.usp.br/stoa2>** usando uma de:

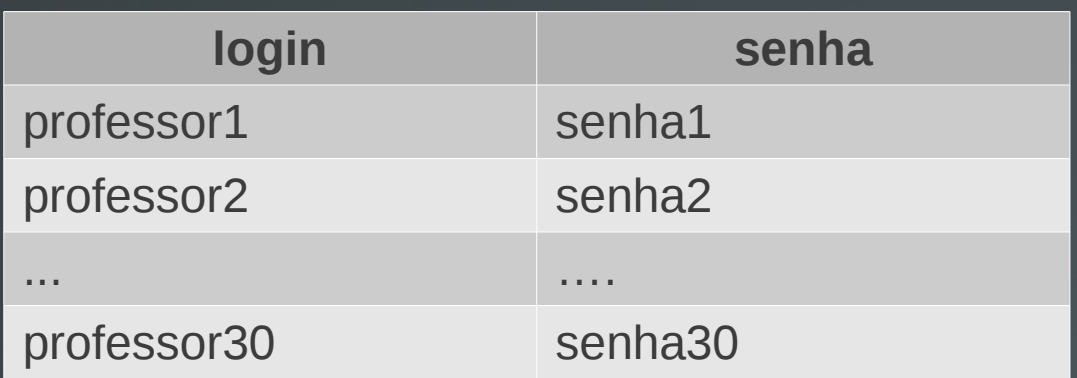

**Abrir duas abas no seu navegador**

1. Ambiente de Ewout (visão como aluno) 2. O seu ambiente (tecedXX) (visão como docente)

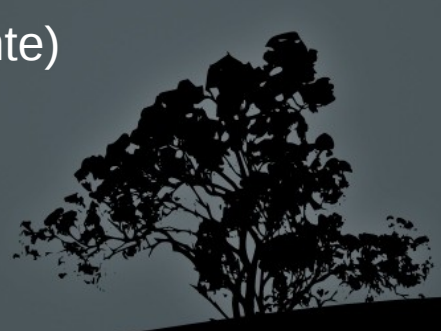

Ewout ter Haar Instituto de Física – USP [ewout@usp.br](mailto:ewout@usp.br)

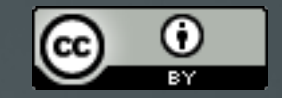

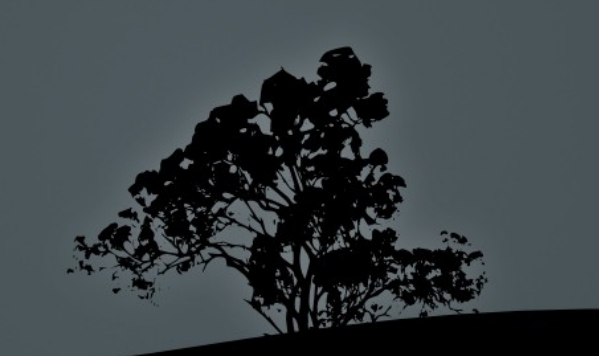